**FROM ga THE w a ON= MN= MEW MINUP**  1987  $\vee$ ol.  $N = \mathbf{1} \mathrel{\Xi}$ December,

SNULLE /TER

# NEXT MEETING

**197er7 —**  6:30 F<sup>N</sup> DECEMBER 14, MONDAY.

# CHARLESTON PLAZA LIBRARY MEETING ROOM

PRESIDENT'S MESSAGE

巪

## MERRY CHRISTMAS!!

**THE** 

I know that many of you will be very busy this month doing your Christmas shopping, baking, gift wrapping, and entertaining company. I'm sure that some of you won't be able to make it to the next meeting for these same reasons, so I want to take this opportunity to wish you and your family a very Merry Christmas and Happy Holidays.

For the rest of us, I think this month's meeting will be very interesting and quite different from any we have had before. We have actually got 3 different things that will be happening at the same time (if everything goes well).

First, we will be having a console tune-up and modification clinic. We will be cleaning grom extenders (the thing you plug the modules into), installing diodes in the alpha-lock circuit (so you can use joysticks without regard to the position of the alpha-lock key), and replacing VDP load resistors. This last modification will improve the video quality noticably on your tv or monitor. If you are using a TV instead of a monitor, please bring in your RF MODULATOR as well. The RF MODULATOR is the little box with the switches on it that connects to the screws on the back of your tv set. There is an adjustment that can be done to these which in some cases will also improve the pi:ture. Anyone who wants these things done to their console should remember to bring them to the meeting. If you have a new keyboard or power supply that you want installed, bring that with you too, and we will install it for you at the meeting.

Second, while the modifications/cleaning is going on, we will be seeing demonstrations of FUNNELWEB VER 4.0, and COMMAND DOS VER 1.0. Rudy Johnson will be handling both of these demo's. I haven't used the Funnelweb 4.0 yet, but I understand that it is quite different from the earlier versions.

Command Dos is a program that loads into RAM located

at the cartrige port. In order to use it, you must have a device that provides this RAM. There are several devices that do this including the Gram Kracker, Gram Karte, Super Space, Super Cart, and the Geneve 9640. There are probably several other devices that would also work, but these are the ones that I know of. I have tested Command Dos with 3 of these devices (Gram Kracker, Super Cart, and Geneve) and it works with all of them. The only problem I encountered was when using it on the Geneve. When the program does a CLS (clear screen), it evidently fills the screen with the null character, CHR\$(0), instead of the space character. This should not be a problem since the null character is not normally defined and would look like a blank anyway. Evidently the character set loaded into GENEVE has this character defined as a small zero with a dot over it. This makes for a screen full of garbage with dos commands filling part of lines and the little zero filling the rest. the problem could be avoided by not using the cls command I suppose, but since the Geneve comes with a good working dos of it's own (finally), I don't think very many of it's owners would even be interested in Command Dos in the first place. For the 99/4A user, Command dos offers a host of new commands and utilities. It can do disk directories, type display type files to the screen or printer, format disks, copy files, delete files, execute batch files, run assembly programs (option 3 or 5), check disks, compare disks, and much more. These commands are very similar to MDOS for the Geneve. Since they are loaded into cartrige memory, they are useable almost as soon as you press the option for Command Dos from the main menu. You won't have to wait for most of them to load from disk before you can use them.

Socithern

For the average user, the best way to use this program is to load it into a Super Cart. During the past month, Steve Buchanan and Bob Bieber have been working on building a number of Super Carts for the SNUG members who signed up last month. These carts were built using E/A grom chips purchased from TI and some TI Invaders modules that we ordered on a special from Triton. I believe that these

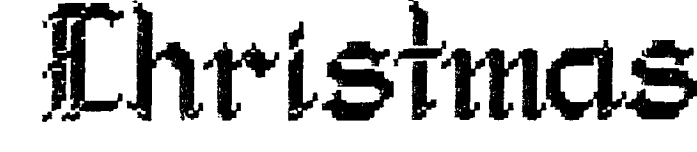

carts will be available to those who ordered them at the meeting. The Command Dos program is available through Ryte Data, 210 Mountain St., Haliburton, Ontario KOM ISO.

The third activity I spoke about is a Christmas party! We will have a cake and some punch for refreshments. If you want to bring any goodies of your own, please feel free to do so. This will be the first activity of this type in aver 4 years for SNUG. The last party we had was for Regena the first time she came to talk to our group way back in 1983. We are long overdue!

That's about it for this time. My family and I **wish**  you Happy Holidays and may the joys of Christmas be with you and your families throughout the coming year.

-John-

#### **TI — XPO — 88**

The countdown is running. There are now less than 3 months left before the Las Vegas TI-XPO-88 /TI FEST WEST. We are beginning to get responses from various vendors and user's groups now and expect to hear from many more over the next month. I want to say thanks to those from other user groups who have volunteered their time to help us out with the show. Thank you to BJ Mathis for volunteering to help with the registration of attendees. Thank you to Steve Mehr and Ken Gilliland for volunteering to run the Fairware Booth. Thank you to Terrie Masters for helping to secure some non-TI vendors for various peripherials. Thank you to Regena for volunteering to run a programming clinic and question/answer sessions. It is this kind of support that makes it fun and worthwhile to put together an exposition of this type.

If there are any more SNUG members who would like to help out with TI-XPO-88, we need someone to put together a list of the shows and stars who will be performing at the various hotels during the time of the TI-XPO-88 (late Feb to early March). This list would be posted in the TI-XPO-88 section of the SNUG BBS 1702-648-1247) for people to look at prior to coming. It will also be included in the Attendee package ee are putting together for each person attending TI-XPO-8B. **Most of the information** should be available directly from the hotels or possibly from the Convention Authority. If you are interested in doing this or anything else in connection with the show, please let us know.

We have received a request from one of the vendors for 2 complete systems with which to demonstrate their products. We have found these 2 systems through the officers of SNUG, but it is possible that there will be others who might need to borrow equipment. If you have equipment that you would not mind loaning to an individual or company for the show, please let us know by putting your name on the sign-up sheet we will have available at the meeting.

COME TO LAS VEGAS --WHERE THE 'FUN' NEVER SETS!!

### **V.P. VERBAGE**

First I'd like to announce that during the December meeting we will make two modifications available to all our members for their TI-99/4A Consoles at no cost. Modification No. 1 involves replacing a 560 ohm resistor on the main processor board with a 330 ohm resistor. This modification greatly enhances your color display with a clearer and sharper image. I've done this to my other console in my daughter's room and it "does" make a big difference. Modification No. 2 is the addition of a diode in the keyboard circuit, also on the main processor board which allows you to use your joystick with the alpha-lock key up or down. All in all I think both modifications are worth while and the price is right.

 $Next......$ lets talk modems!!

As some of you know we discussed buying modems at the October meeting, as a group, to see if we could get a better price. I have found that the best price break occurs at 5. I did alot of looking and basically I found that there is a modem for anybody who wants one in just about any price range. Of course the old addage holds true.... You "get" what you pay for! What I basically found was this: In the lowest price range I found the Lockheed 1200 Baud modem for \$59.95 in quantities of 5. The next higher priced modem was the Kyocera KM1200S modem for \$79.00. This modem is available from C.O.M.B. with no price break! Next is the Avetex 1200 **modem available** from Megatronics for \$85.00. Again no price break. There is a very nice write up about it in the July issue of MICROpendium and Dee Wellman swears by it. Don't let the article misslead you though. It talks about two different modems. One is the Avetex 1200 and the other is the Avetex 1200hc. The 1200hc is fully Hayes compatable. The 1200 is not. The 1200 is the \$85.00 **modem,** the 1200hc is the \$119.00 **modem.** Another opportunity lies in the Smartlink **modem** line. The 1200 baud **modem** is available for \$85.00 and the 2400 baud **modem** is available for \$159.00. This is a very good buy as Rudy and I can tell you. If you attended the November meeting you saw the one I bought. It works as advertised and better than predicted. Moving right along I found the next jump in price range is to the 1200 baud modem offered by DAK. This is the same modem . that we use on our bulletin board. This modem is fully Hayes compatable and works well as John can tell you. This modem is currently offered at \$119.00 from DAK. Last... but not least... we have a modem offered by MidWest Micro-Peripherals. This modem boasts of exceding the Hayes 1200 specifications and is fully Hayes compatable for only... Yes, again... \$119.00 if purchased in quantities of 3 or more. This modem goes under the name of SmarTEAM 1200. Having bought a low priced modem before and having been "bit" by numerous problems I plan to buy a little better this time. I guess it all boils down to your way of thinking. Do I save money and pay a little less, hoping all works well (My old philophosy), or should I pay a few dollars more and not be worried about minor problems that can balloon into migrain headaches. I can't tell you how

to spend your money. All I can do is try to show you both sides of the coin. There must be at last three takers for the SmarTEAM Modem. We could have two lists. Think about it and bring your checkbooks next meeting. We will try to have them ordered and here in time for XMAS. So I'll see you all in Dec. at the meeting. Have a Major League Day!

-Steve-

#### 

## **LIBRARIAN'S REPORT-DEC 87**  by R.J. BIEBER

#### BULK DISKETTES:

SNUG still has some bulk diskettes for sale. The price for a package of 25 diskettes which includes Tyvec sleeves and labels remains the same as before. SNUG members - \$12.50 per package of 25. Non-members - \$15.00 per package. First come, first served.

### GROM Connectors

If you are experiencing problems with cartridges that are plugged into the cartridge port of the TI Console then it may be time to replace the console's internal GROM connector. The connector comes mounted on a small circuit board that plugs into the computer's mother board. SNUG has a few of the GROM connectors available for \$6.50 each.

#### NEW PROGRAMS!

I mentioned last month that we had acquired Version 3.8 of DM1000. Unfortunately we still can't determine if it has a bug in it or not. It is suspected of wrapping data back upon itself during the sector copy routine. I have a report from one of our members that it may have done this to a couple of his Ver 2.0 PRBASE file disks while running the sector copy routine. So I will withhold distribution until I'm absolutely sure that DM1000 Ver. 3.8 is 100% AOK.

DM1000 Ver 3.7 is AOK and is available from the Disk Library. For those of you who may not be familiar with DM1000, it's a versatile Disk Manager Program similar to CorComp's; but with greatly enhanced sub-functions that are useable with all disk controllers.

## FUNNELWEB Ver 4.0

We've received Version 4.0 of FUNNELWEB courtesty of Roger Davis who visited us during the November meeting. There are many new enhancements plus completely new documentation. Rudy Johnson volunteered to demonstrate this outstanding Program/Utility Series for us at the December meeting.

Since this is a fairware Series of Utilities and the author(s) live in Australia, SNU6's Officers and membership

decided last year that this disk required special distribution procedures. Last year when we got the first version of FUNNELWEB (Ver 3.0 now a dinosaur) we asked far a minimum \$15.00 donation. Based upon each individual's personal evaluation of the worth of the program some members gave more, some gave less. All collected proceeds 3147.00) were sent off to Tony and Will McGovern in Australia (26 Aug 1986).

For SNUG members who contributed to the Funnelweb Fund last year and want to upgrade to FUNNELWEB Ver 4.0, we are asking for only a minimum \$5.00 donation. If you are wondering; YES, I do have a list of last years contributors.

If you don't yet have FUNNELWEB and wish to get a copy of it from the Disk Library, we are asking for a minimum \$15.00 donation. You may donate more or less based upon your personal evaluation of the program.

SNUG will not make a penny from the distribution of FUNNELWEB. All proceeds will be sent directly to Tony and Will McGovern in Australia. This is SNUG's way of showing our appreciation to Tony and Will for giving unselfishly of their time and energy and to say Thank You for giving all of us in the TI-Community one of the best fairware Utility Series available today. Also, the money helps Tony and Will upgrade their TI system in spite of the outlandish prices they have to pay for electronic equipment imported into Australia.

#### SUPER CART PROJECT!

Those of you who initially signed up for the Super Cart Project please bring your check books to the December meeting. The parts for the first 7 Super Carts finally came in and they have been assembled and tested. Two have already been claimed. One of the E/A chips was bad so only 4 carts will be available as of 5 Dec 87. I ordered 6 more chips to complete the follow-on project. If they come in in time we'll have extra Super Carts available for sale at the December meeting. If you're interested, bring \$20.00. The final price has not been decided upon as I have not had time to tally up all the costs. If Rudy has time, he'll do another quick demo on how to use the Super Cart following the FunnelWeb demo.

#### DECEMBER DISK OF THE MONTH!

I figured with the Christmas Holidays and lots of visitors stopping by that maybe something to keep the kids (young and old) occupied while the adults partake of some Xmas/New Year's cheer would be a good idea.

So, this month's DOM contains an assortment of game programs for all ages.

Here's a full catalog of this month's DOM, 359 Sectors.

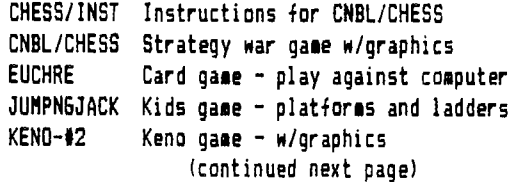

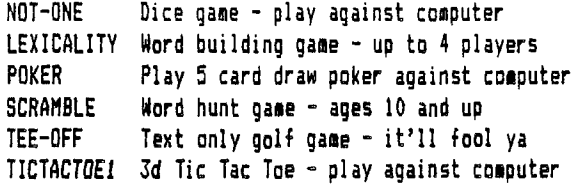

#### NOVEMBER'S RAFFLE WINNERS

Bob Shereburne and John Martin won last month's Raffle drawings. Bob chose a package of diskettes (which John wanted). John didn't get a chance to pick an alternate prize because we were in a last minute rush to clear out of the library. I haven't forgotten ya John!

### DECEMBER'S RAFFLE

The Raffle Pot has been nearly depleted of appealing goodies. We're always looking for old/new, inexpensive or expensive items if you can part with them to raffle off. So, please look through your modules, books and assorted disks to see if you may have some item(s) to donate. Remember, any and all items are welcome and appreciated.

The following items are in December's RAFFLE Pot:

(SPECIAL ITEMS:) 1 Package (25) Bulk diskettes w/envelopes ALSOP Disk Drive Cleaning Kit TI SS/SD Disk Drive (used) for P-Box

(DONATED ITEMS:)

(2) Scott Adams ADVENTURE Cartridges with Pirate Adventure on disk ALPINER The ATTACK HOME FINANCIAL DECISIONS MUSIC MAKER with 2 disks PERSONAL REAL ESTATE PERSONAL RECORD KEEPING TAX/INVESTMENT RECORD KEEPING VIDEO GRAPHS TI LOGO II with Manual

1 Pair Commodore Joysticks with TI-Adapter

Programmer's Reference Guide to the TI99/4A by C. Regena (From the Publishers of COMPUTE! Magazine).

That's all for this month. I'll see you at December's meeting. May everybody have a SAFE, Prosporous and Very Happy Holiday Season.

**BBS REPORT.** 

As many of you are by now aware, SNUG is now running version 7.5 of the 99 BBS. I have had this program running now for about 2 weeks on an experimental basis. The program is faster and, once you get used to it, easier to use. As it is now configured, there are 3 message bases, an Adventure/games section, XMODEM up/downloads, an INFO/NEWS section, a section devoted to the TI-XPO-BB, and 2 BBS sections (one for TI and one for everyone else).

As soon as I get caught up on some of my other duties (organizing meetings, setting up the TI-XPO-B8, typing these articles, and writing letters to prospective attendees etc.), I will be setting up separate sections on the upload/download and message base portions of the BBS for those of us who own Geneve 9640 computers. Currently everything is mingled together and it may cause some problems for those who download Geneve programs and try to run them on their TI's. At a future meeting (soon I hope) I will be demonstrating the new BBS program and explaining the difference between the new one and the new one.

I was able to convert the old file that kept track of the user numbers and passwords to the new format required by this system, so if you had a number and p/w before, it should still be good. I look foreward to seeing you all log on.

Thats it for this month, be watching this section for further developements.

-John-

#### 

## **TIxpo88 REGISTRATIONS**  December 1987 - by R. J. Bieber

The TIxpo committee would like to have a finialized and comprehensive list of registered attendees and booth space allocations ready by mid January 1988 so that tickets, deposit receipts, and follow-up information packages can be sent out to all registered attendees by the 1st week of February 1988.

Responses to the Vendor and User Group Invitation Letter and Registration **Forms** for TIxpo88 are starting to pour in. SNUG has received a large number of verbal commitments from Vendors and User Groups who want to participate in TIxpo88. However, I must remind everybody that the TIxpo88 Registration **Forms** that were sent out in late September and mid October are the best way to get you formally registered on SNUG's books. We must have written conformation in one form or another **from** all Vendors and User Groups who require Booth space(s). (continued next page)

**HAPPY NEW YEAR** 

If you have misplaced the Registration Form, request another one from SNUG, or send a letter containing the necessary information (and check if applicable) to SNUG and we'll get you registered. SNUG's 24 hour Bulletin Board also contains abbreviated versions of the Vendor and User Group registration forms plus the latest TIxpo88 information. Phone 702-648-1247.

For those of you who are worried about registering too early, all I can say is register NOW. Tomorrow may be too late to get a booth space. SNUG's Treasurer is issuing receipts for all money collected. However, to save on postage, they are being held for inclusion in the registration follow-up packages. Please use your cancelled check as a temporary receipt. All money and checks will be deposited in SNU6's checking account; but the funds will NOT be used until we finalize commitments in February 88. In the unlikely event TIxpo88 is cancelled, all monies will be immediately refunded.

This is just a friendly reminder to those of you who have not yet responded to the invitation letters. Please do so as soon as possible. Even if you are not planning on attending TIxpo88, SNUG would like to hear from you so that we can update our list'of over 300 Vendor/User Groups.

Also, (HINT HINT), SNUG is looking for cold, hard cash. The initial setup expenses for TIxpo88 fell well within our anticipated budget. However, electrical hookups, private security guards to watch our equipment after the show closes for the night (the Hotel will not furnish either of these for free), a Las Vegas business liscense, and follow on advertisements to attract the local population will cost some bucks. So folks, help us out and get those TIxpo88 registration forms and checks to us by mid January 1988: SNUG would like to go all out to make this a stupendous TI Exposition for everyone concerned.

**= =s** 

## **ONE** L **INER**

Bob Sherburne passed along the following one-line Extended BASIC utility program. As promised it includes the checksum for those of you who have acquired it. I don't know much more about it than what you get wnen it is typed into the system. Enjoy it!

1 CALL CLEAR :: PRINT "COLORS 1-16": : :: INPUT "FOREGROUND ":A :: INPUT "BACKGROUND ":8 :: CALL SCREEN(B):: PRINT xx FOR X=0 TO 14 :: CALL COLOR(X , A, B) :: NEXT X :: FOR Y=33 TO 128 :: PRINT CHR\$(Y);:: NEXT Y :: INPUT Cs :: RUN 'BOB S '112

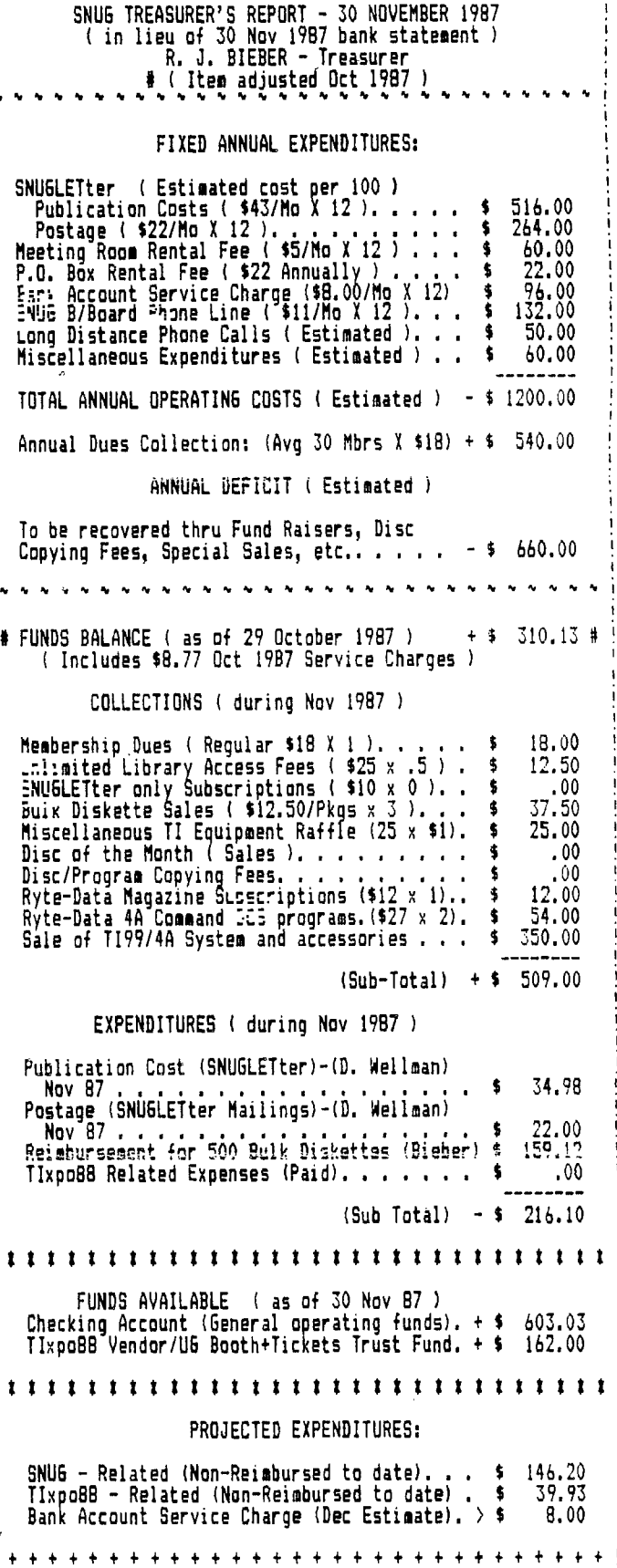

+++ ++ +++ ++ ++++ <sup>+</sup> ++++ <sup>+</sup> ++++++++++

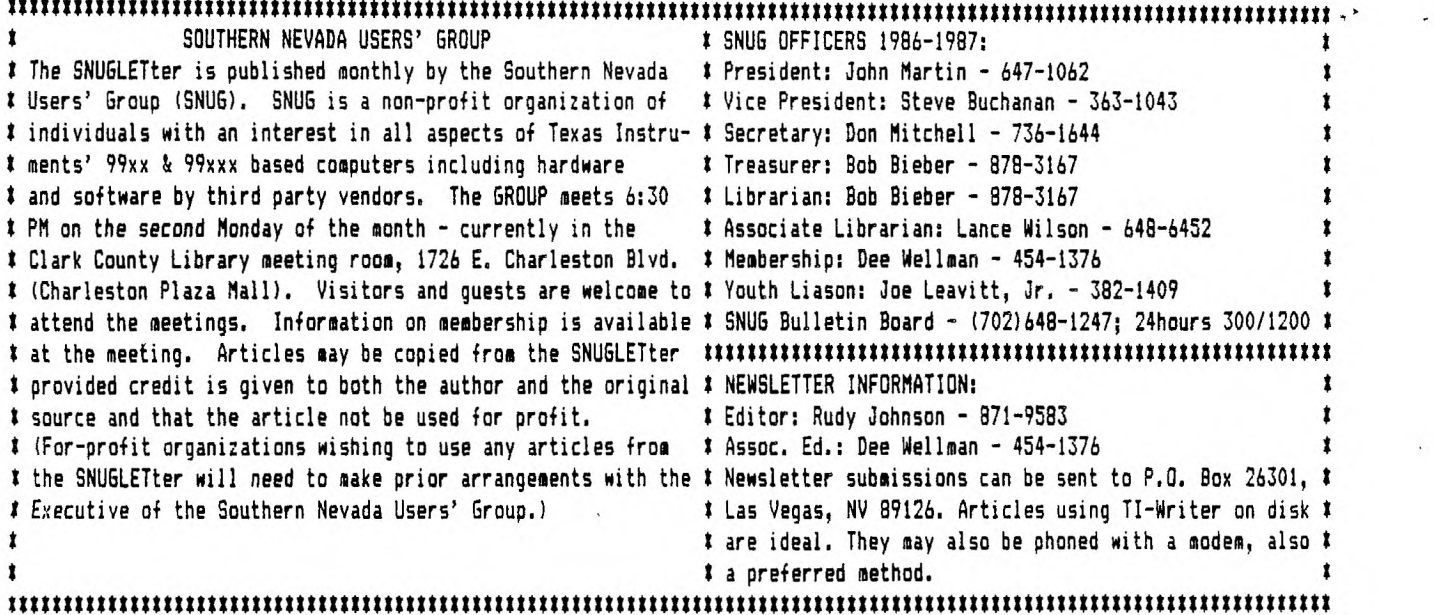

Southern Nevada Users' Group (SNUG) P.O. Box 26301 Las Vegas, NV 89126-0301

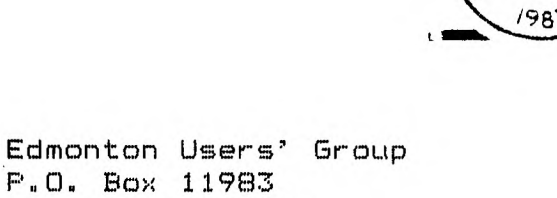

 $\frac{1}{2}$  M  $\frac{1}{2}$  $\sim$  0 )12 DEC c,)

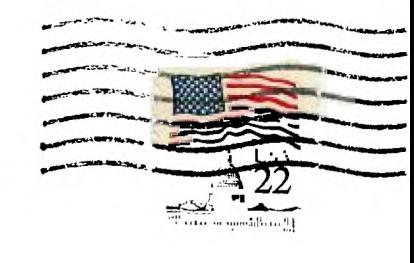

Edmonton, Alberta Canada T53 3L1

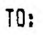

 $\mathcal{L}_{\mathbf{r}}$ 

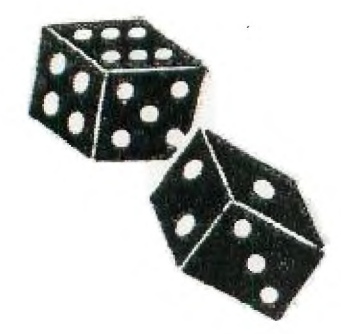

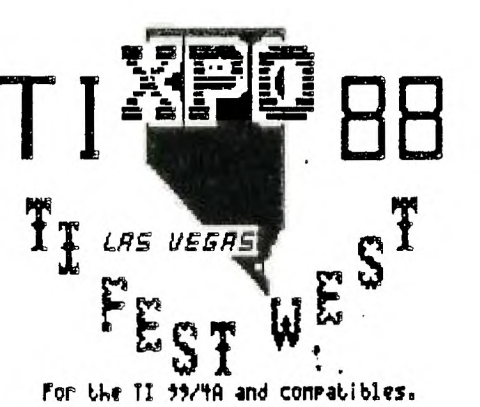

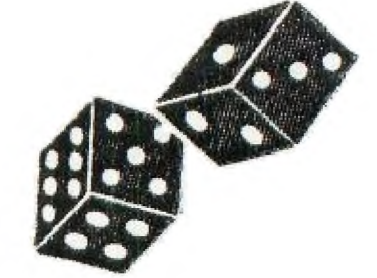

The Southern Nevada User's Group Proudly presents....

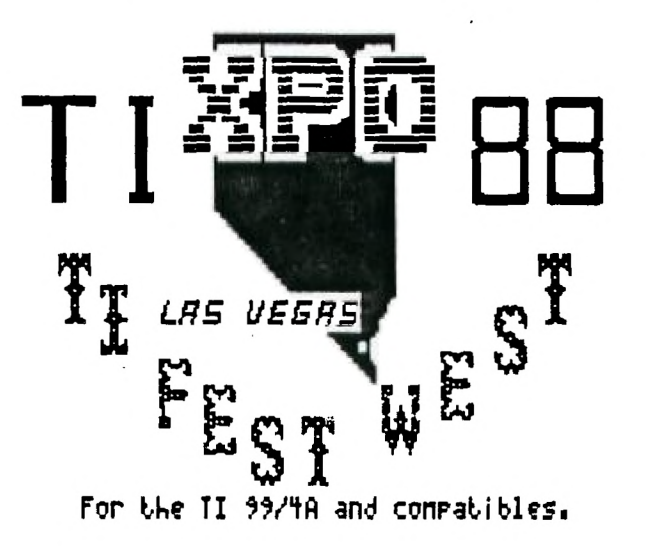

**FreeWare!** 

**Door Prizes!** 

**User's Groups!** 

**Guest Speakers!** 

**Programming Clinics!** 

**Program Demonstrations!** 

**HardWare and SoftWare Vendors!** 

Reduced Room Rates Feb. 27 & 28, 1988 Discount AirFares **at the KLINE <sup>5</sup>**111111)11!

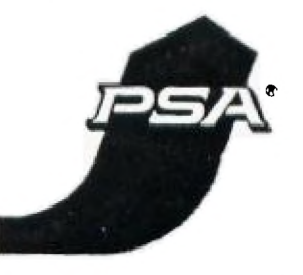

PSA Reservations 1-800-435-9772 '11-XFO-88 PSfi Smile NO. M1586S

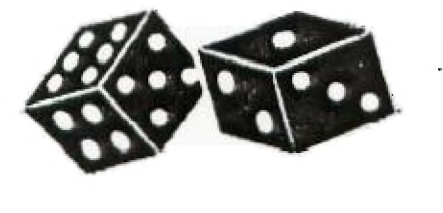

**vv**  *<u>CESTAVE</u>*<br>*CESTAVE*<br> *PHONE* **44IP** 

Room Reservations 1-800-544-2411 S.N.U.G.

PO Box 26301 Las Vegas,NV 89126 *702* -647-1062 or 702-878-3167

24 hour online information *300/1200* baud 1-702-648-1247

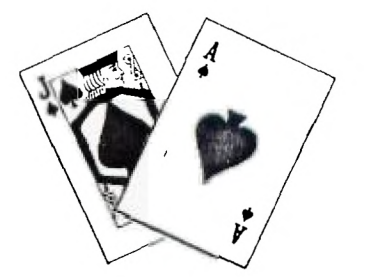